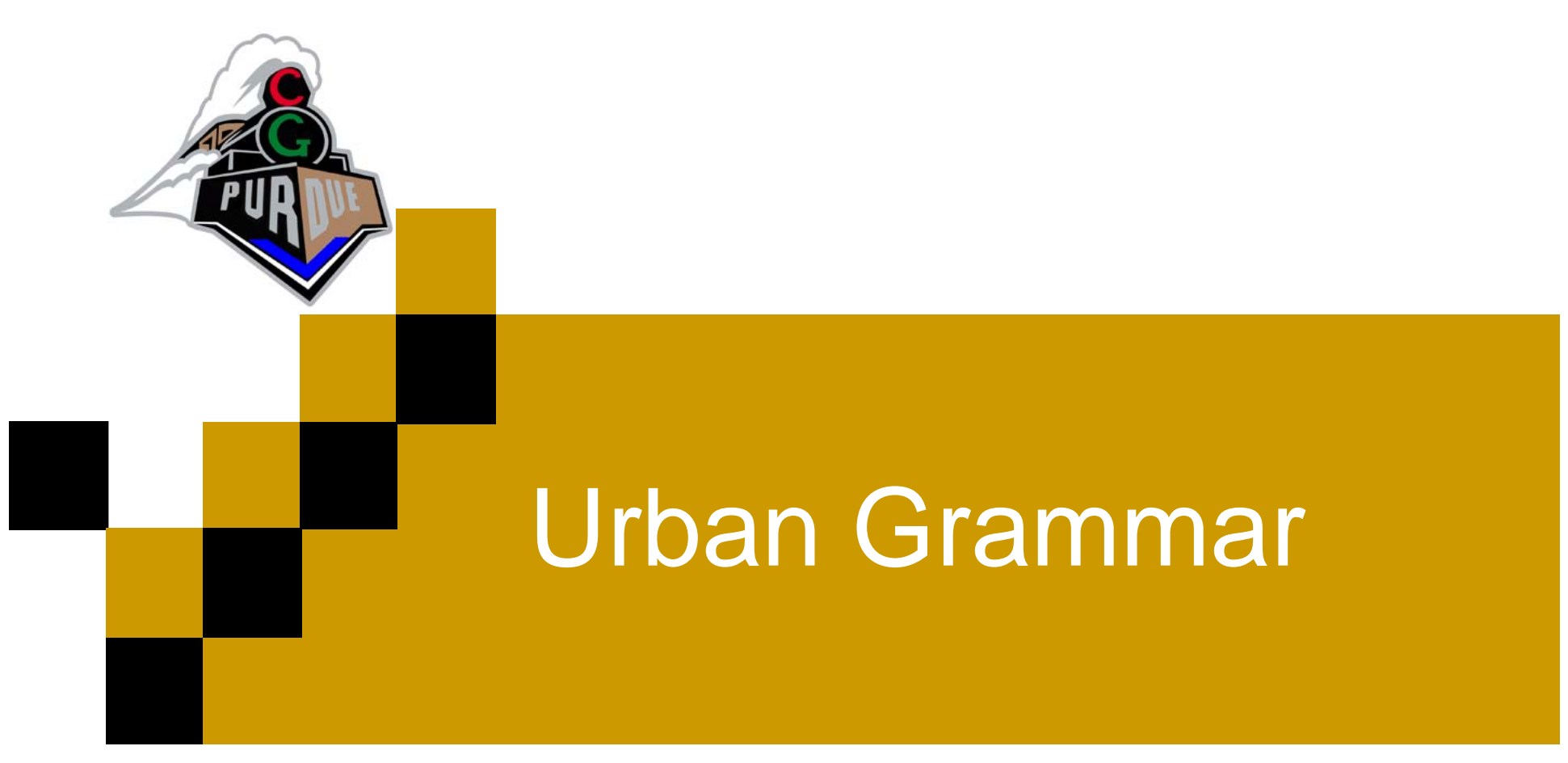

Nate Andrysco Daniel Aliaga Chris Hoffmann

## Urban Visualization

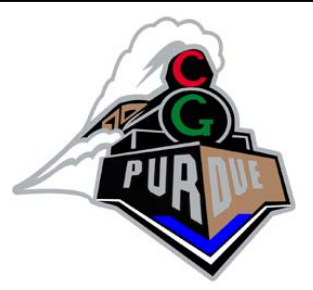

■ Procedural creation of urban layouts for:  $\Box$ City planning. **□ Creation of virtual environments for games. Example 15** Emergency response training.  $\square$  Fast prototyping.

**Urban Grammar deals with the** modification of urban layouts.

### Example: Stretch Lafayette

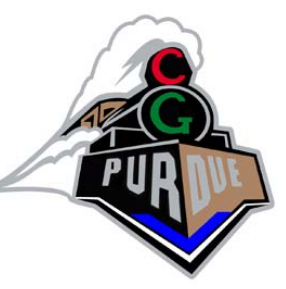

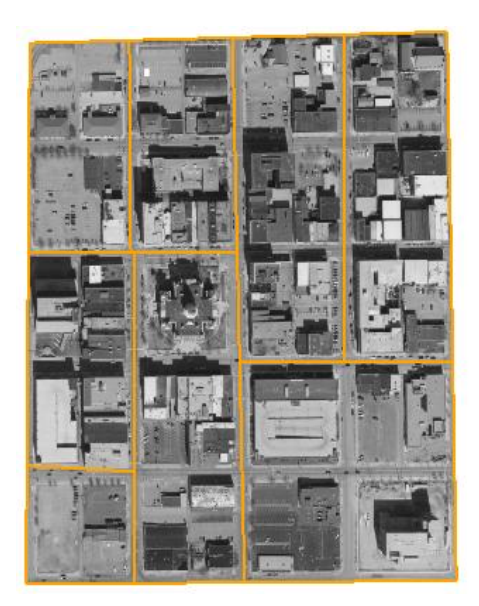

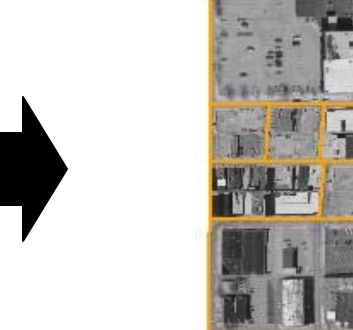

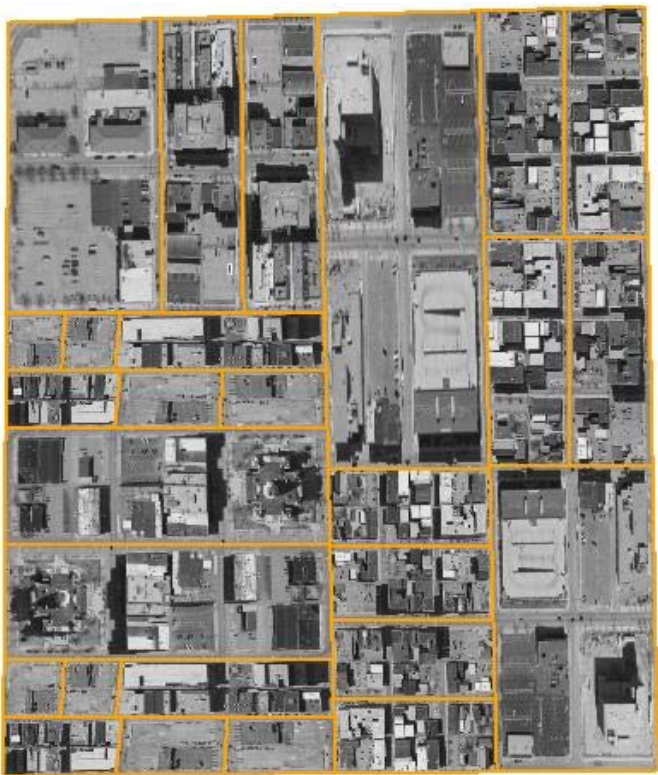

## Data Representation

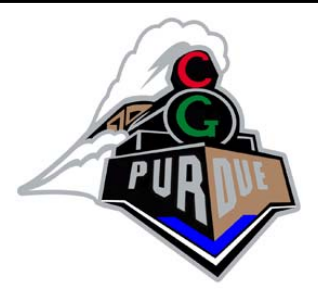

#### **Specification**

- $\Box$  An aerial view is marked up with lines denoting roads or boundaries.
- Parsing
	- $\Box$  The specification is then parsed to create a city grammar.

#### ■ Deriving

 $\Box$  When the city is changed, the grammar is used to derive a new city image.

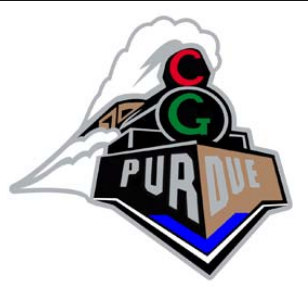

■ Specify an initial region that encloses the buildings you wish to include.

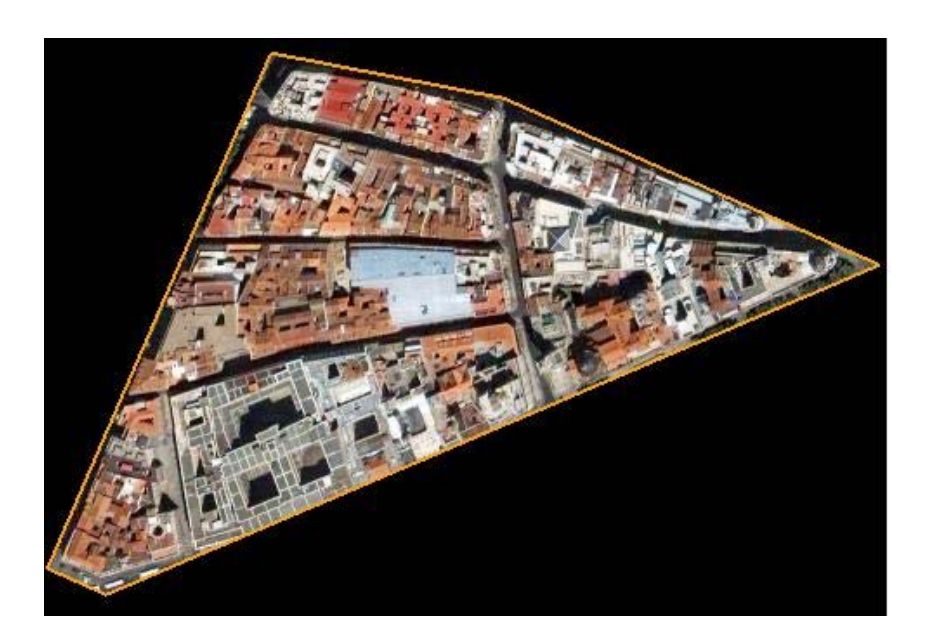

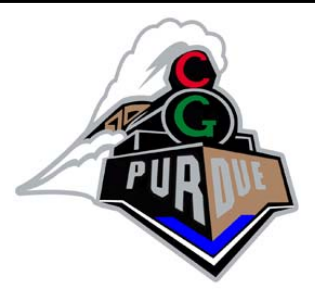

- Ideally, extract automatically from GIS database roads and other boundaries.
	- $\square$  For now, we mark then manually in a topdown manor.
	- $\Box$  As you add edges you can see the tuples that are being created.

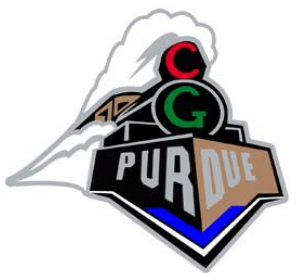

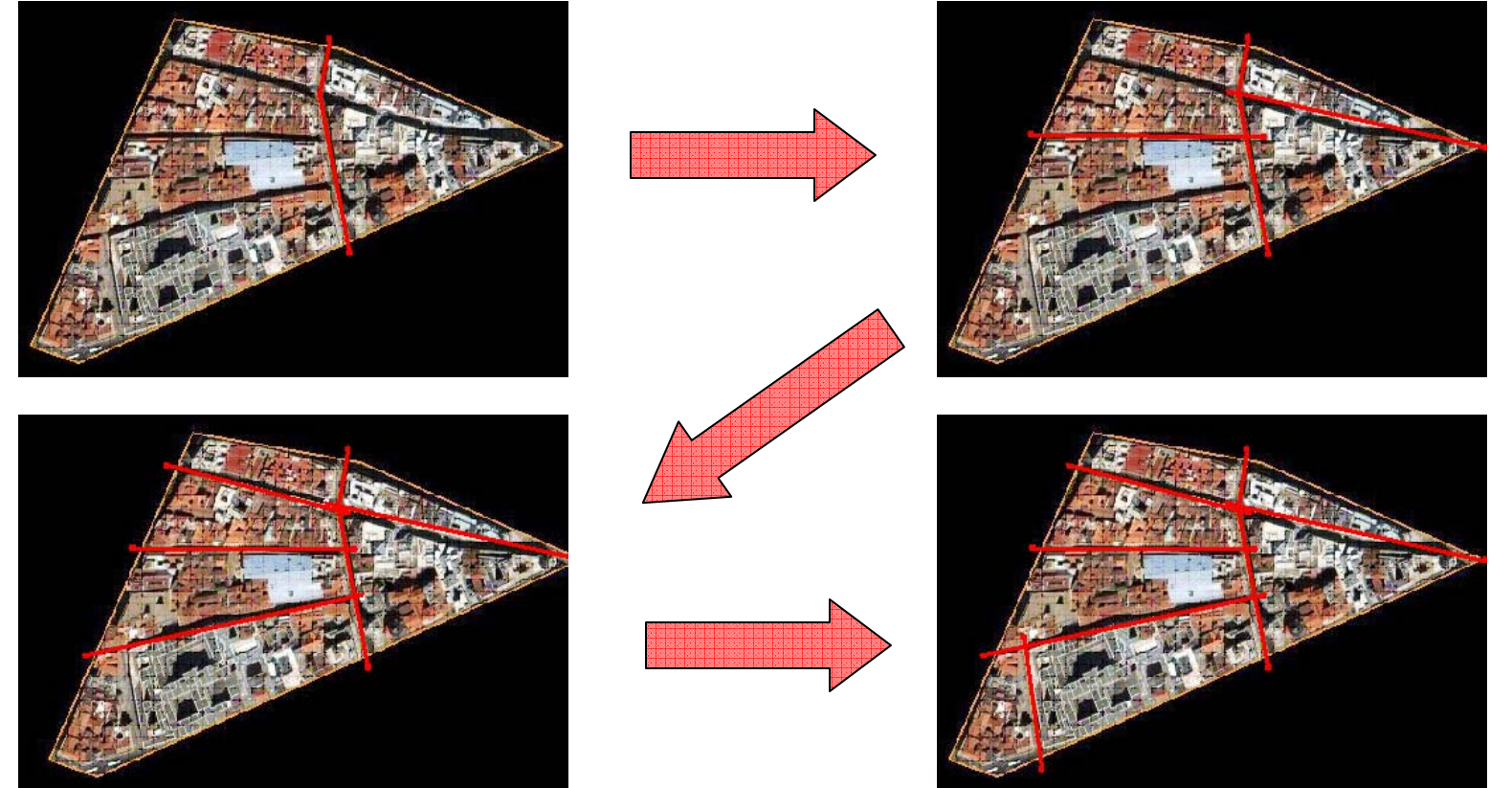

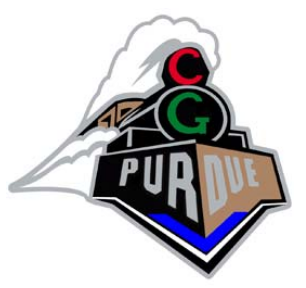

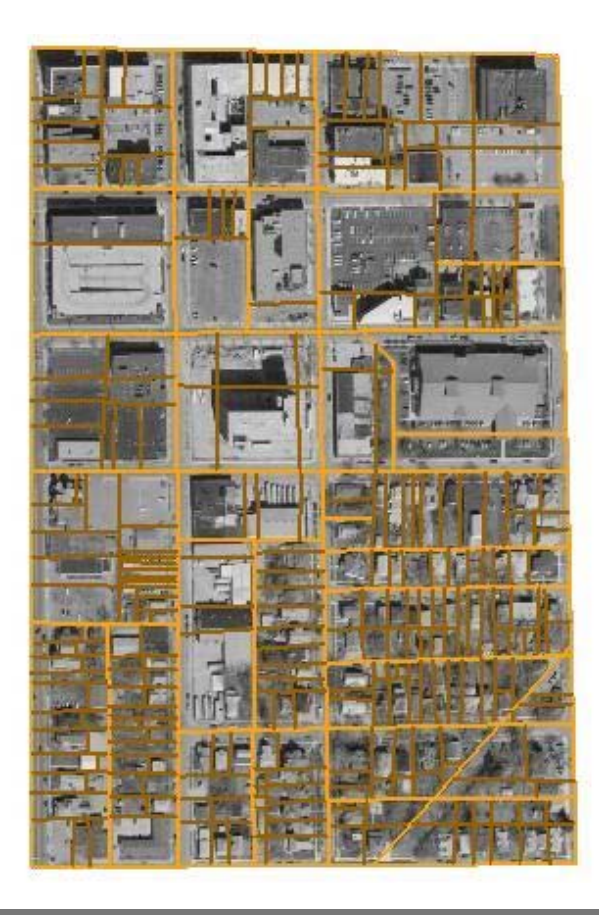

Courtesy of Shweta Svaidya

■ Lafayette

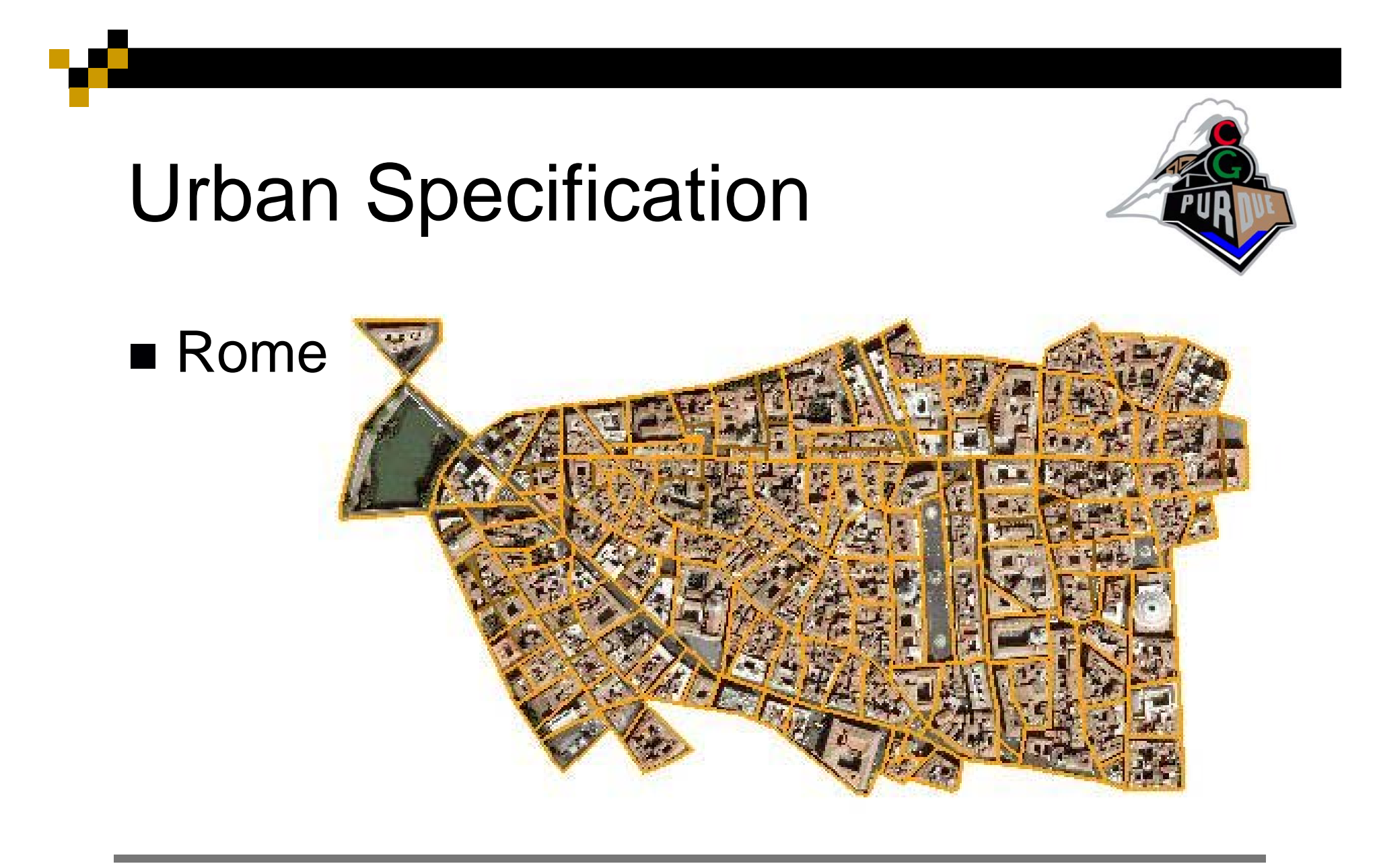

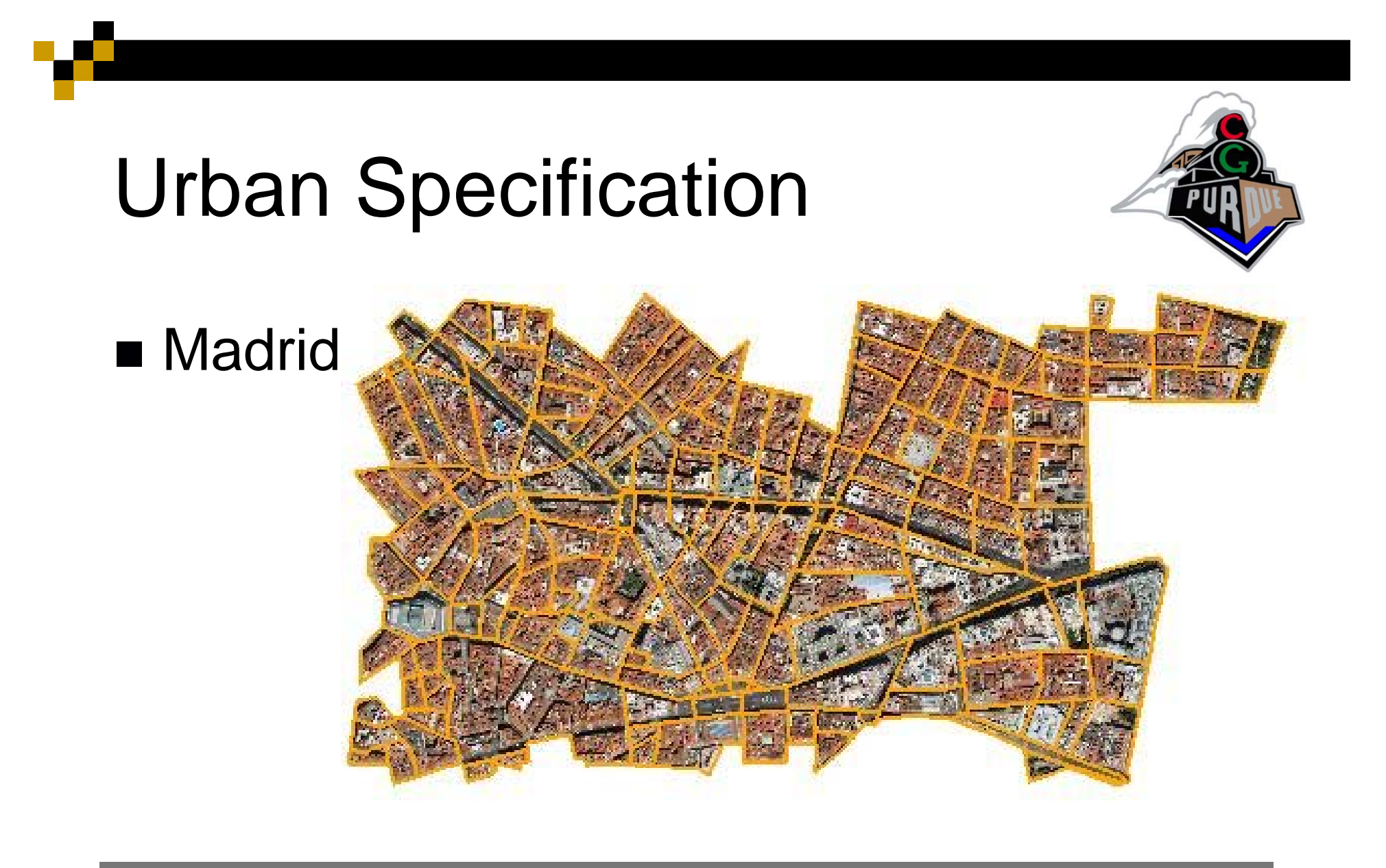

Courtesy of Shweta Svaidya

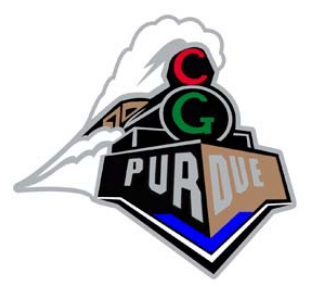

### ■ Buenos Aires

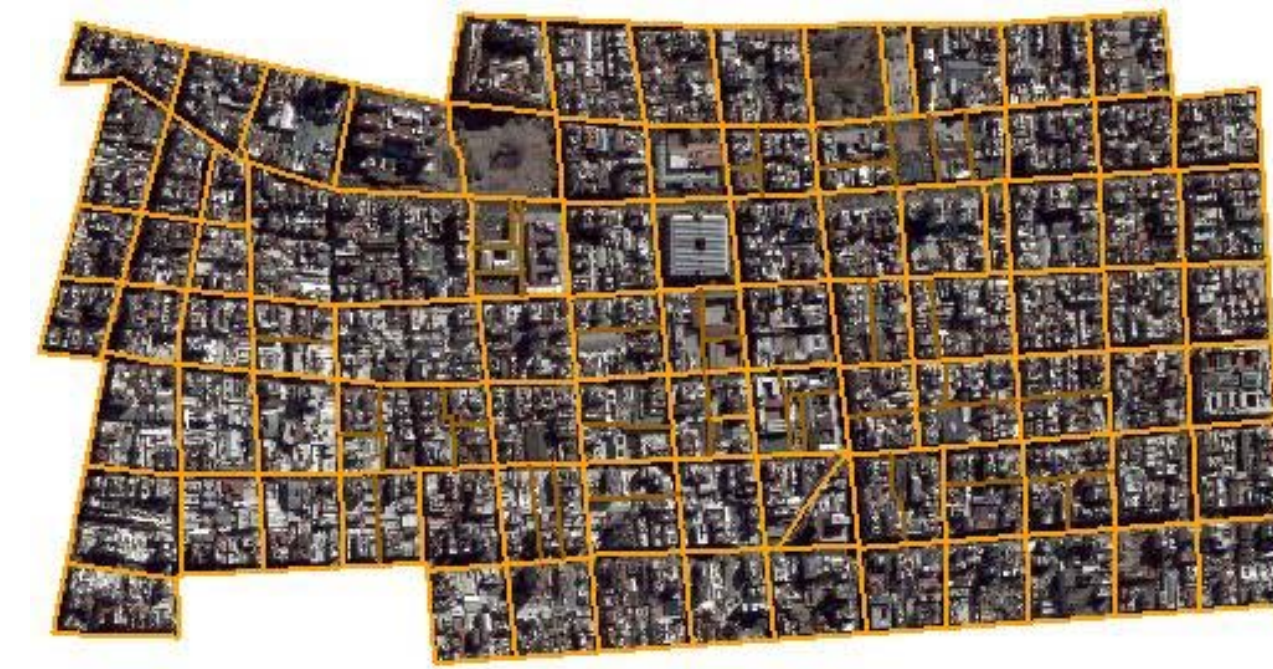

Courtesy of Shweta Svaidya

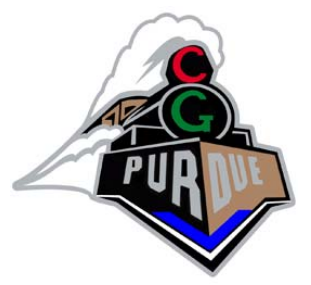

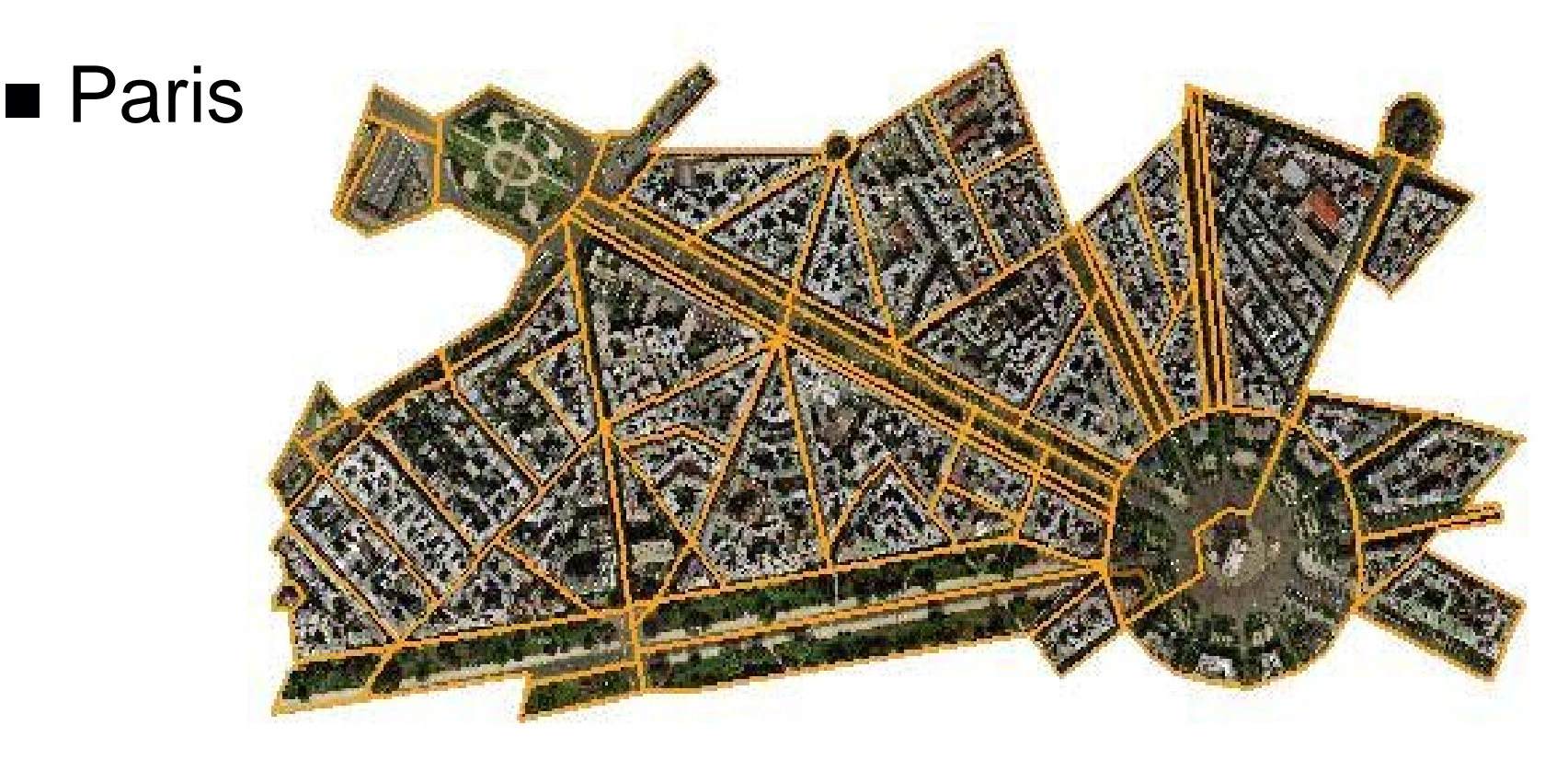

Courtesy of Shweta Svaidya

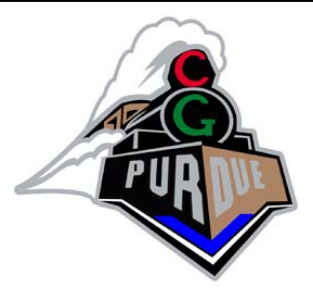

- The top-down approach of marking up the city is key to parsing the city.
- Start by looking at the initial region and find a markup edge that splits the region in (approximately) half.
- Recurse on each of these regions and find edges that split them.
- Do this until all edges have been used.

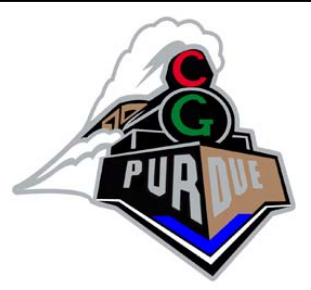

■ When a tuple is divided, a rule is created.

- **The rule consists of the tuple's geometry, its** location, and the line (partition) that divided it.
- ■A rule has 2 children, either more rules or terminals.

 $\blacksquare$  If a tuple cannot be divided anymore, it is a terminal (0 children).

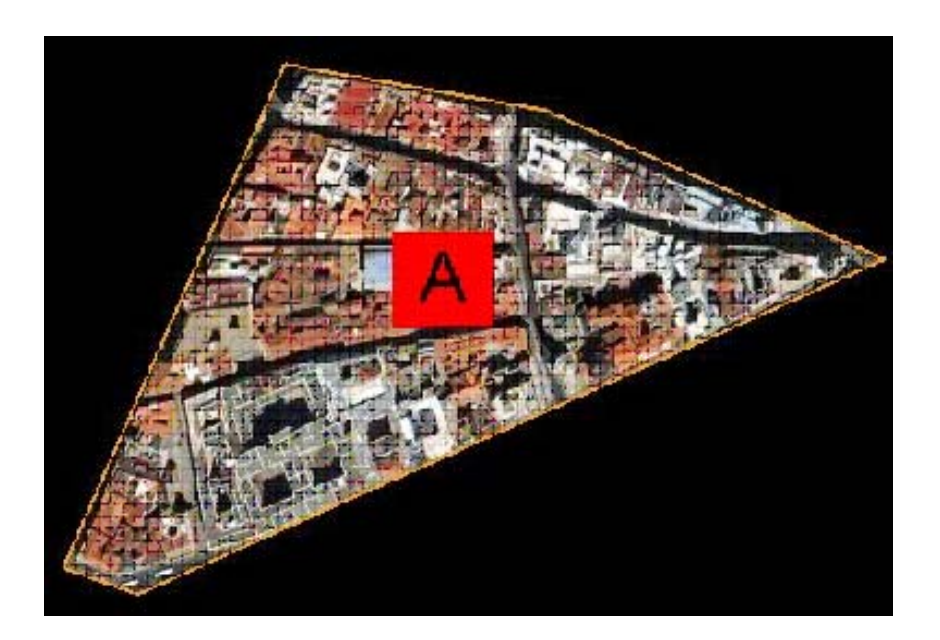

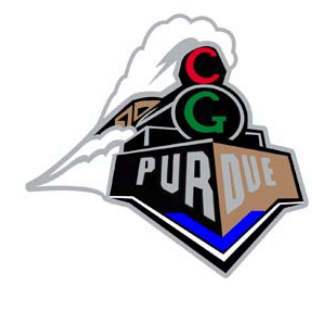

 $\mathsf{A}$ 

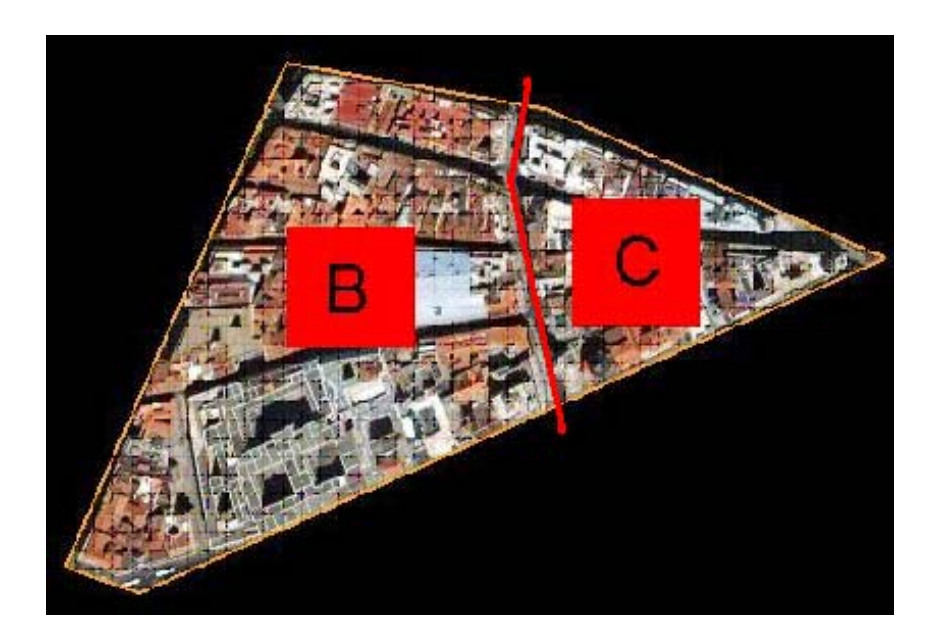

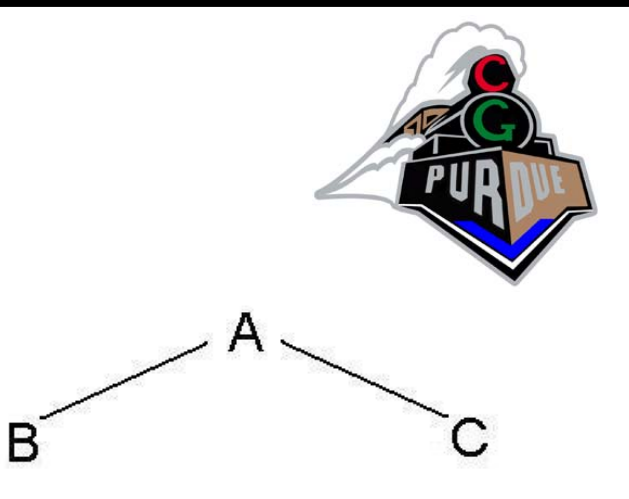

 $A \rightarrow BC$ 

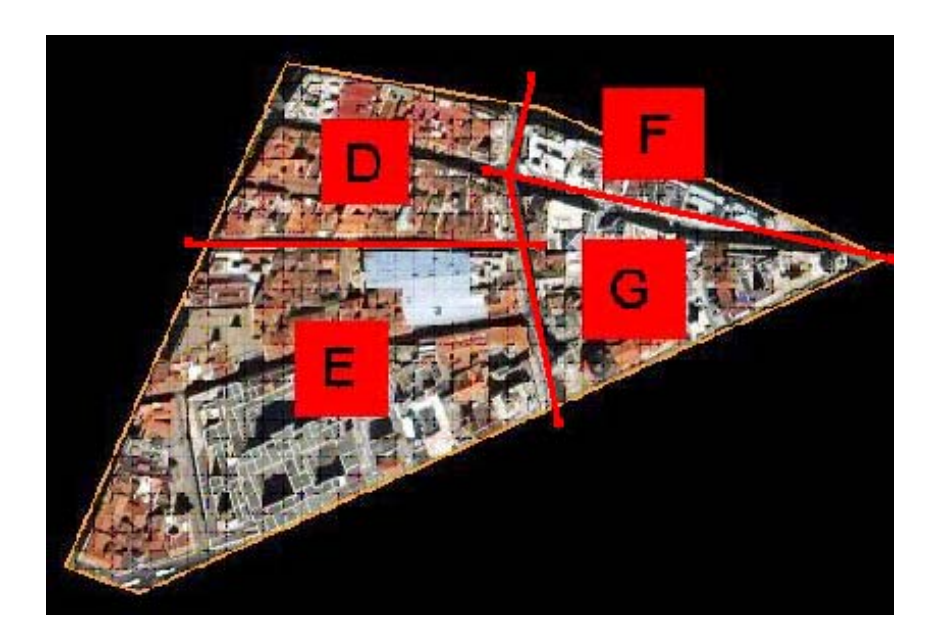

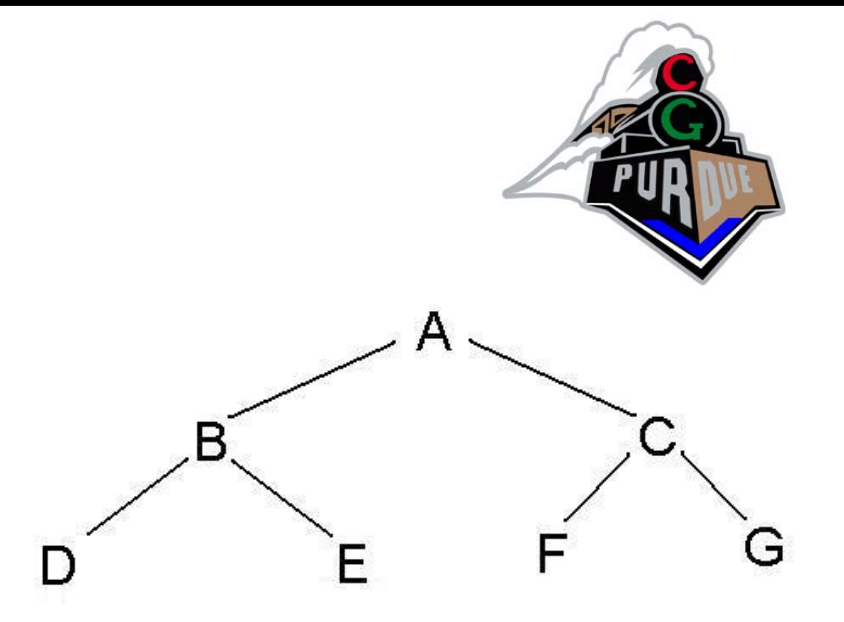

 $\begin{array}{l} \text{A} \rightarrow \text{BC} \\ \text{B} \rightarrow \text{DE} \end{array}$  $C \rightarrow FG$ 

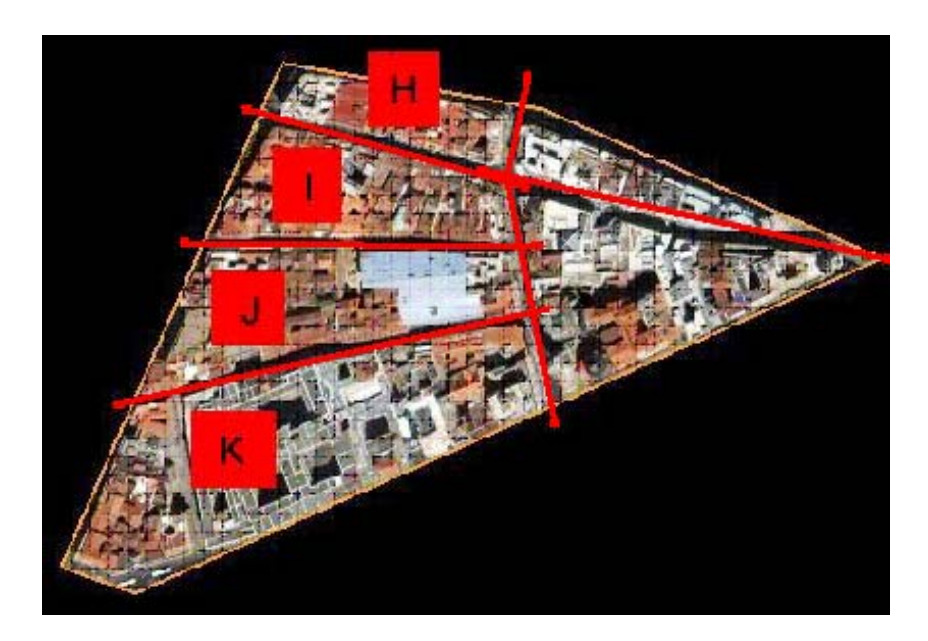

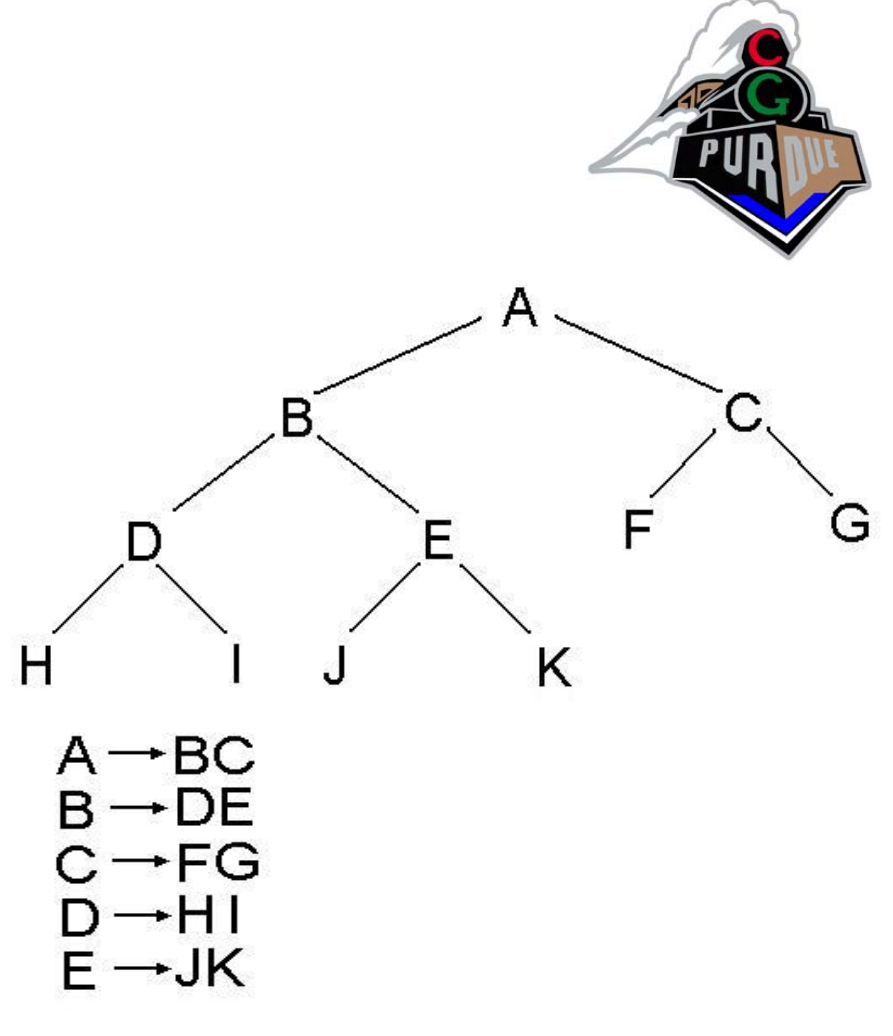

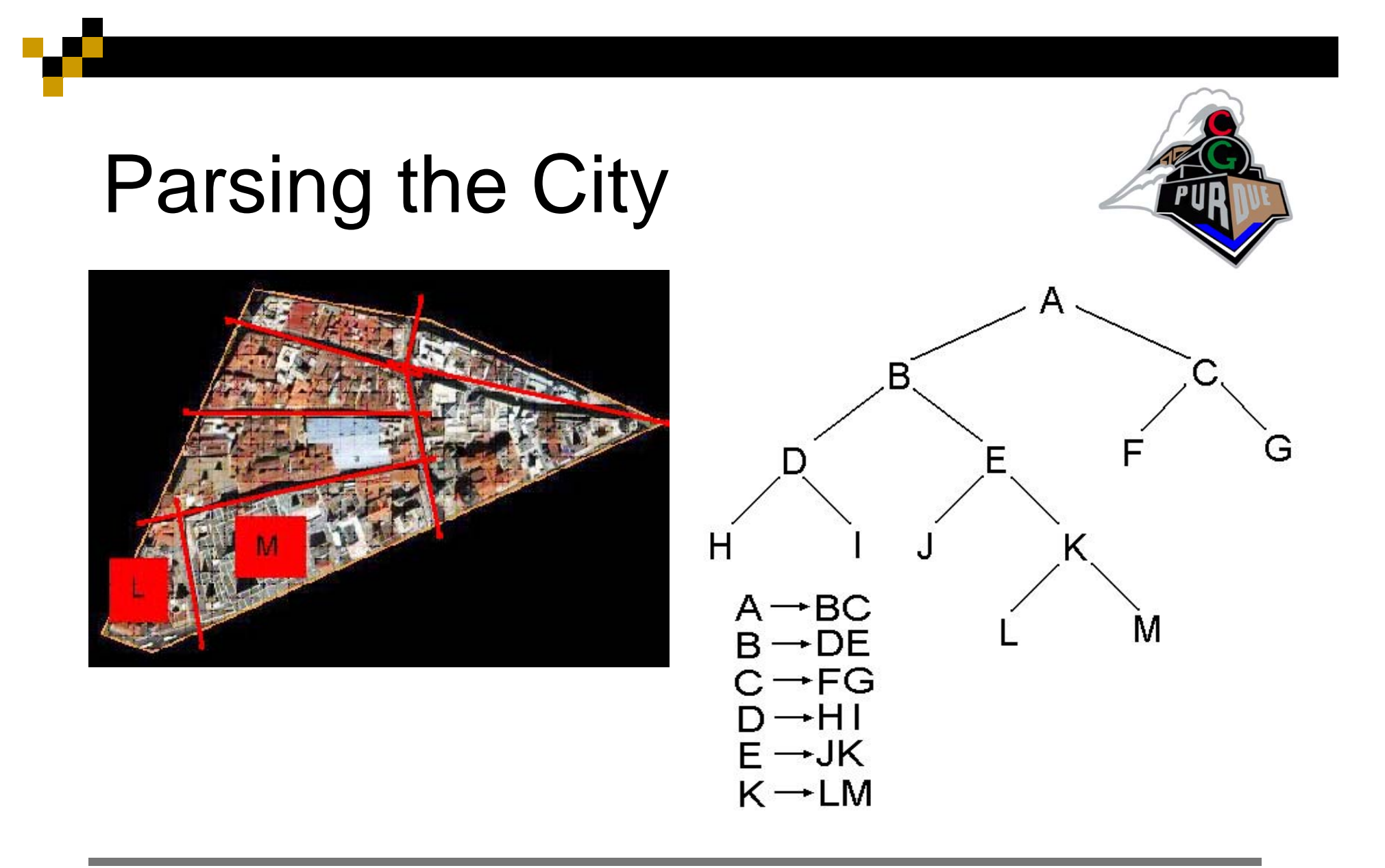

# Deriving an Edited City

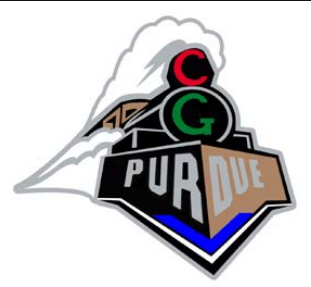

- **If a region appears to have stretched or** shrunk a significant amount, find the number of times to apply a rule so that distortion is minimized.
	- ■Note: an unmodified city's derivation should be the same as the original specification.

### Deriving an Unmodified City

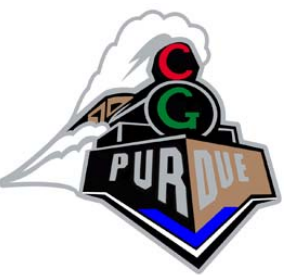

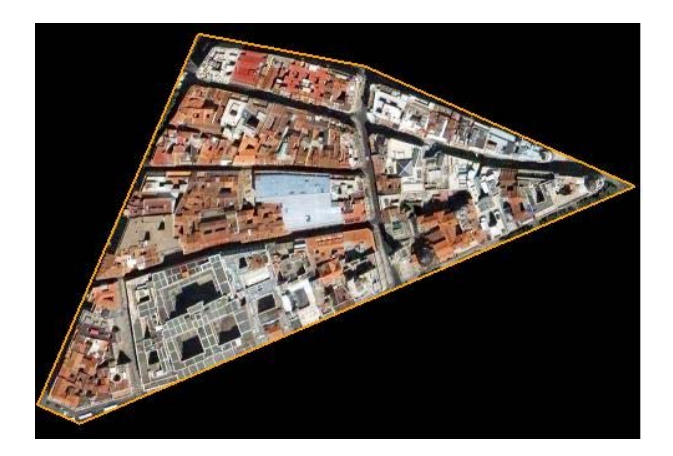

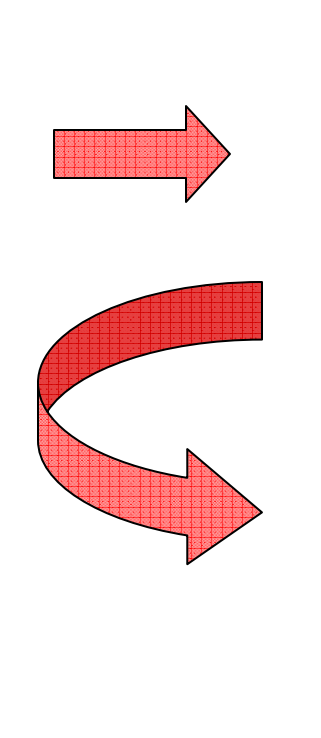

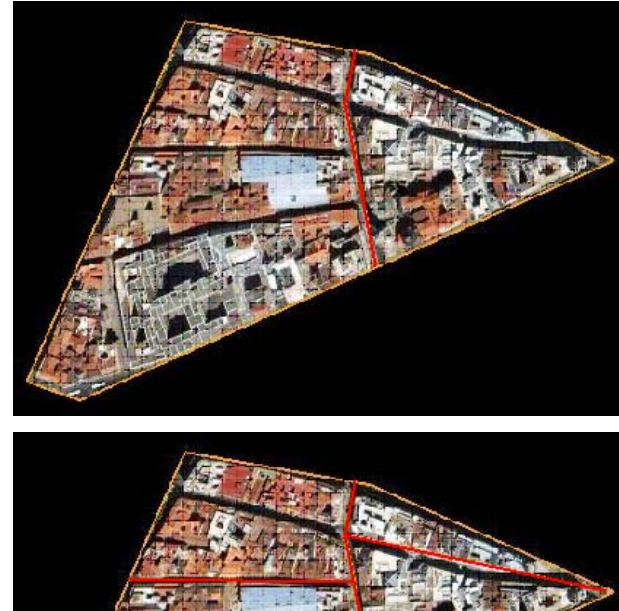

### Deriving an Unmodified City

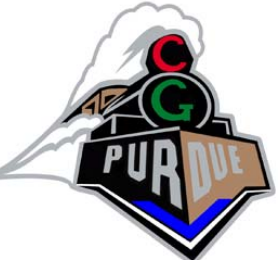

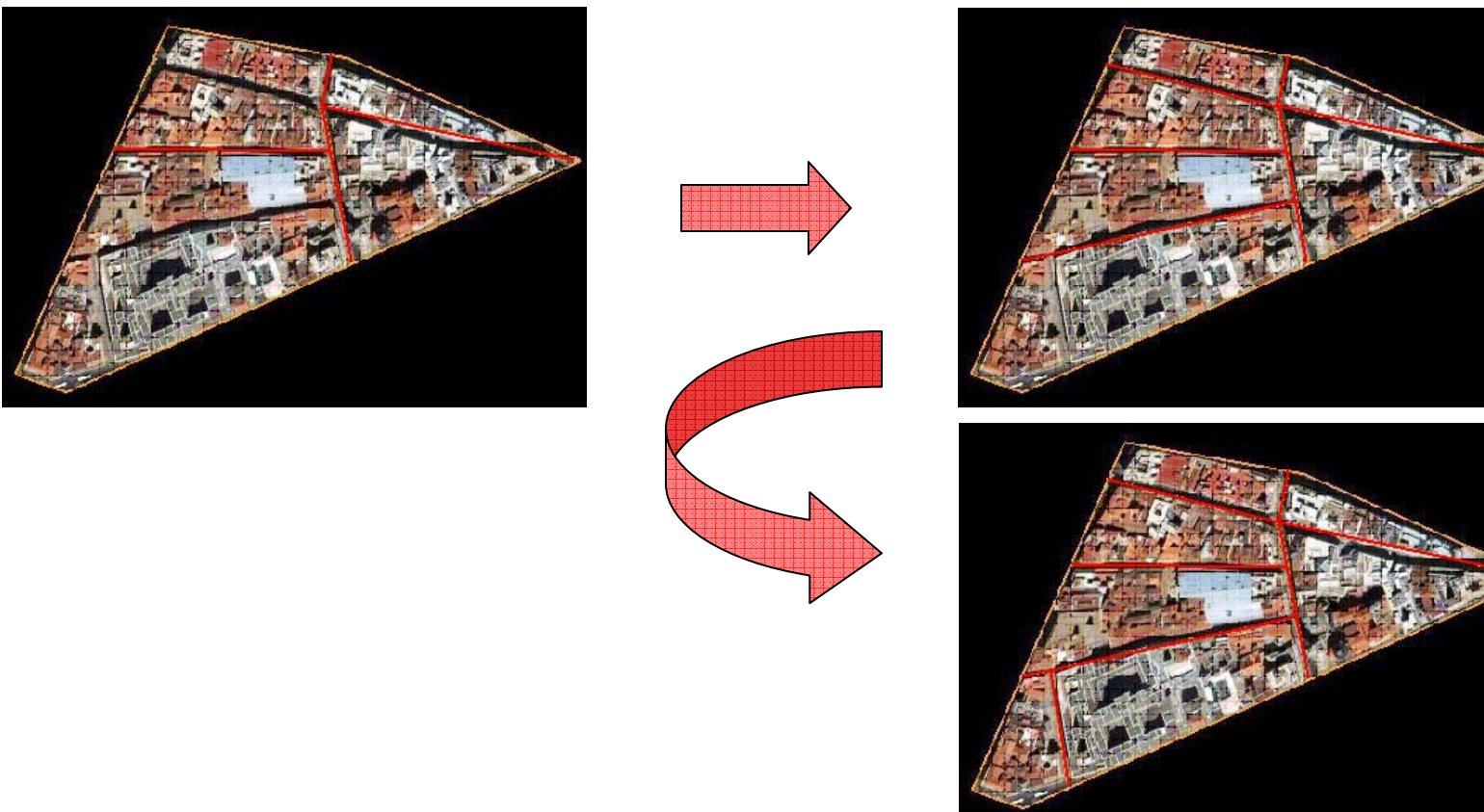

### Stretch in 1D

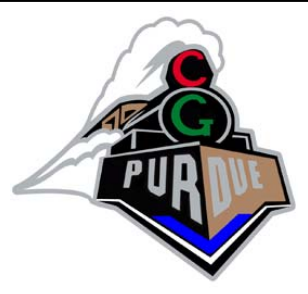

**Original** 

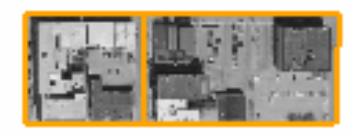

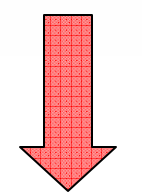

Scaled width by 3

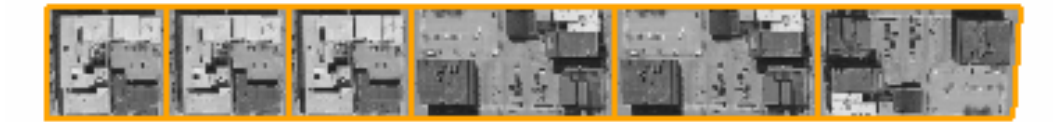

### Stretch in 2D

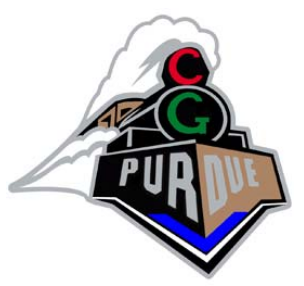

Scaled by 3

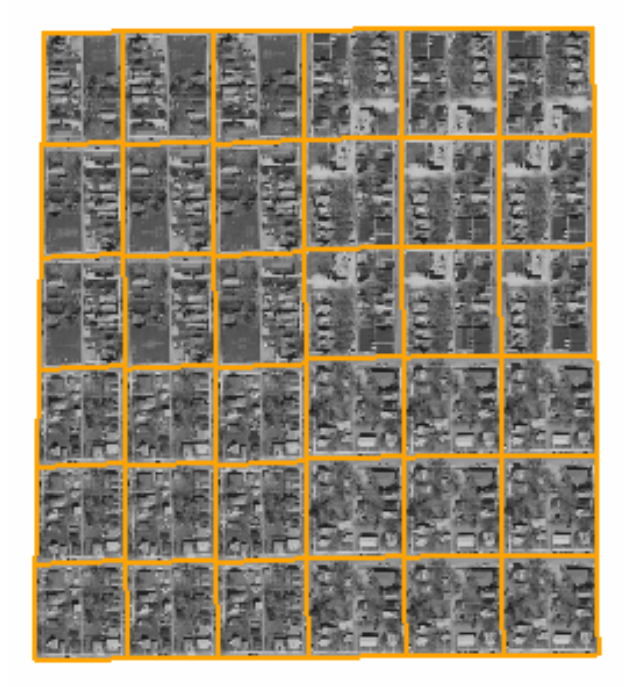

**Original** 

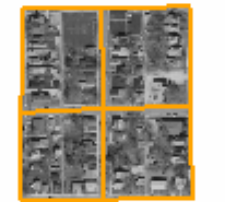

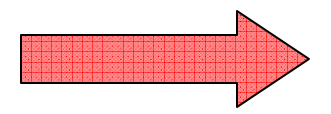

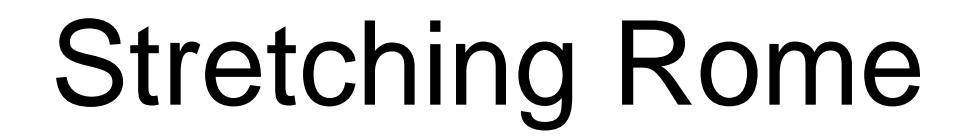

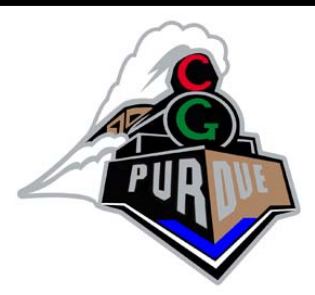

Scaled by 3

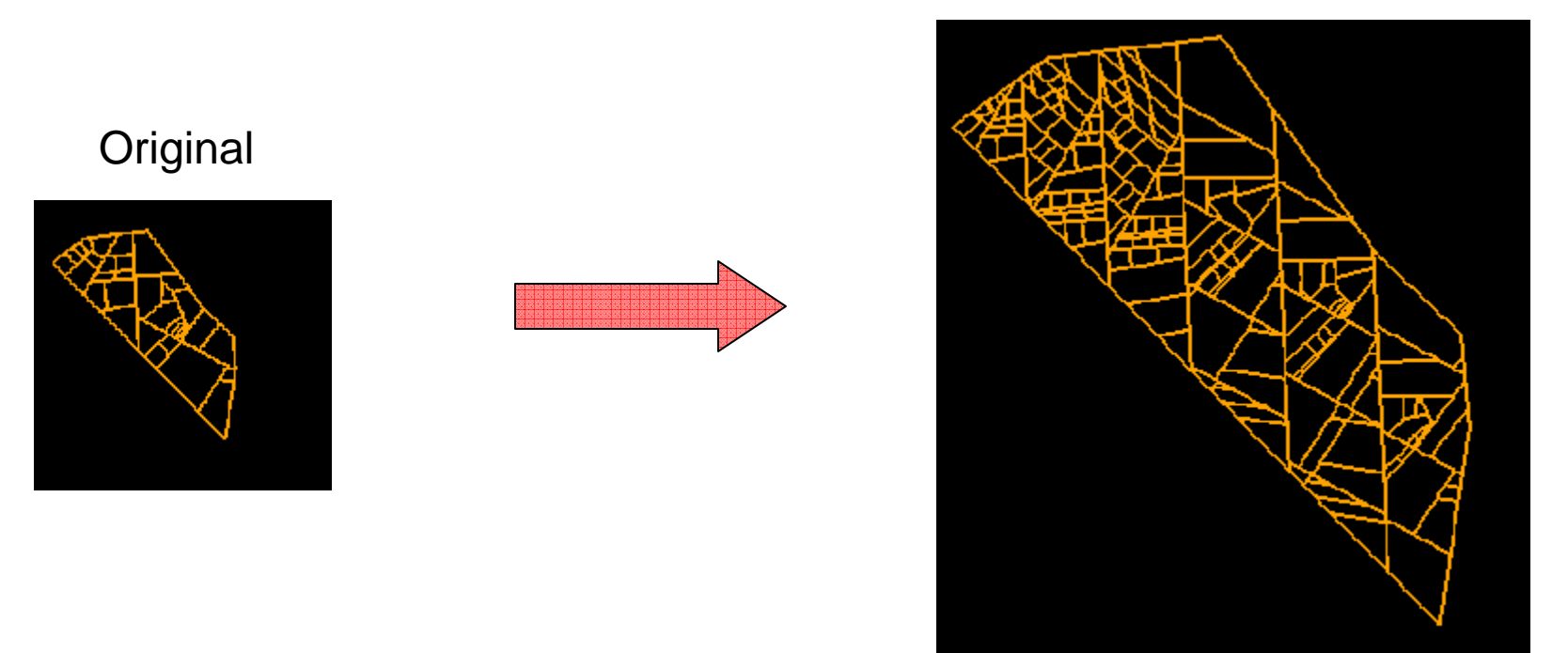

# Reducing Distortion

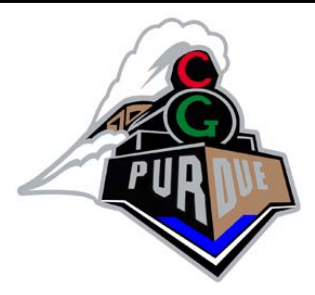

### **B** Granularity

- $\Box$  If a region is stretched, we can choose to only apply the partition once.
- $\Box$  This passes the work of further dividing the tuple onto the next rule in the tree.
- Terminal Matching

 $\Box$  Find a terminal that best fits a given area.

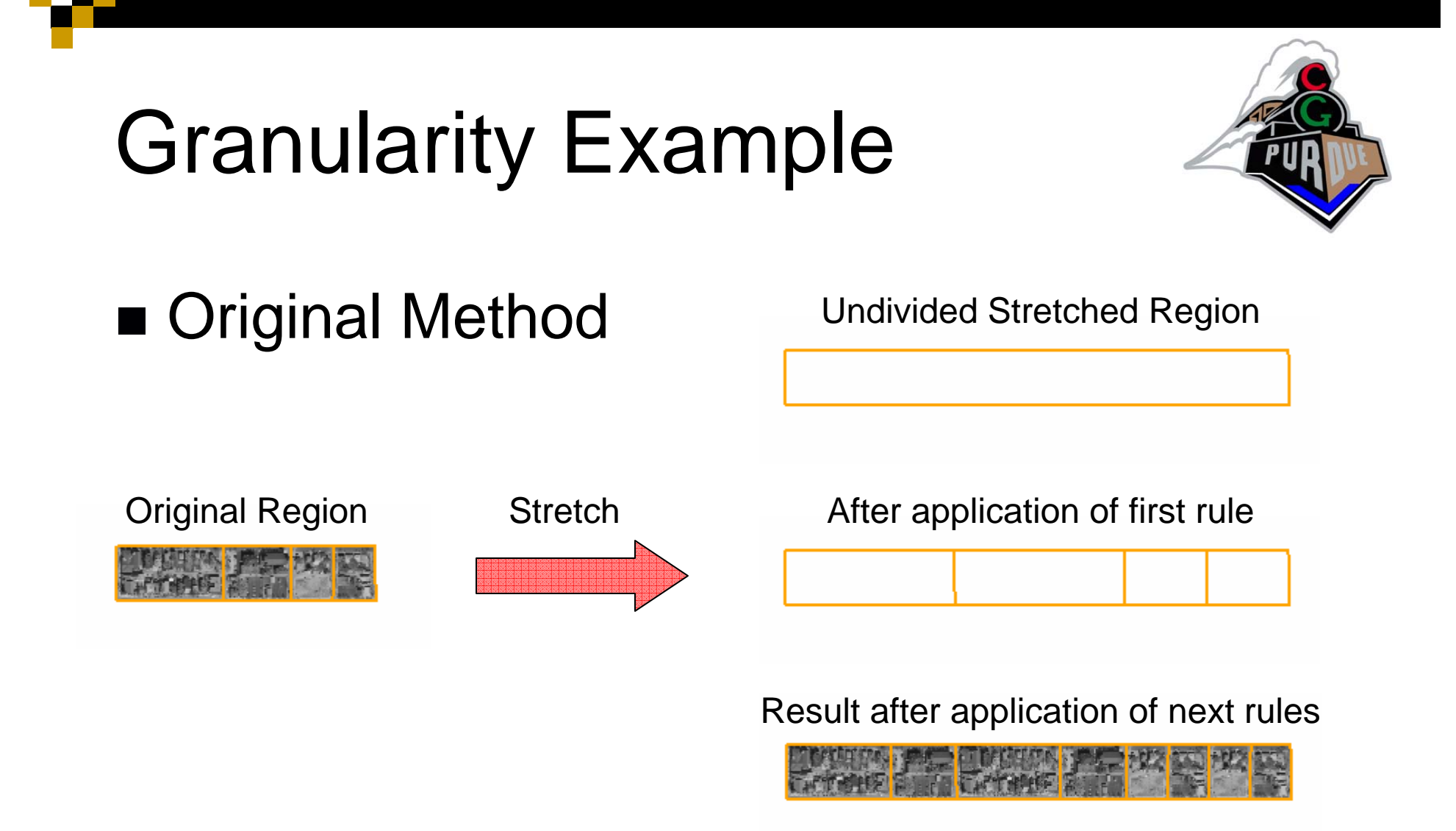

# Granularity Example

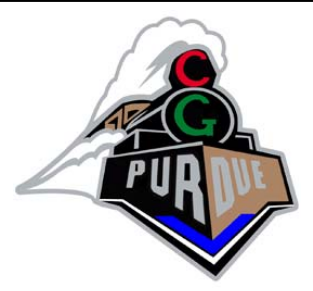

■ Work pushed to terminal level

After application of first rule

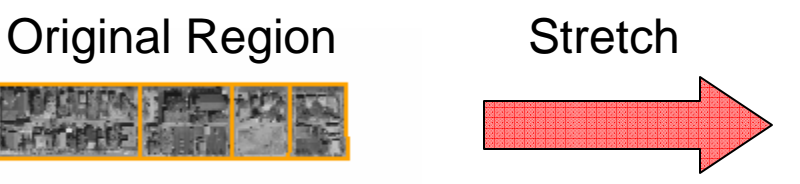

Result after application of next rules

Comparison of previous method

## Reducing Distortion

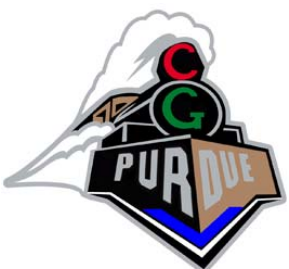

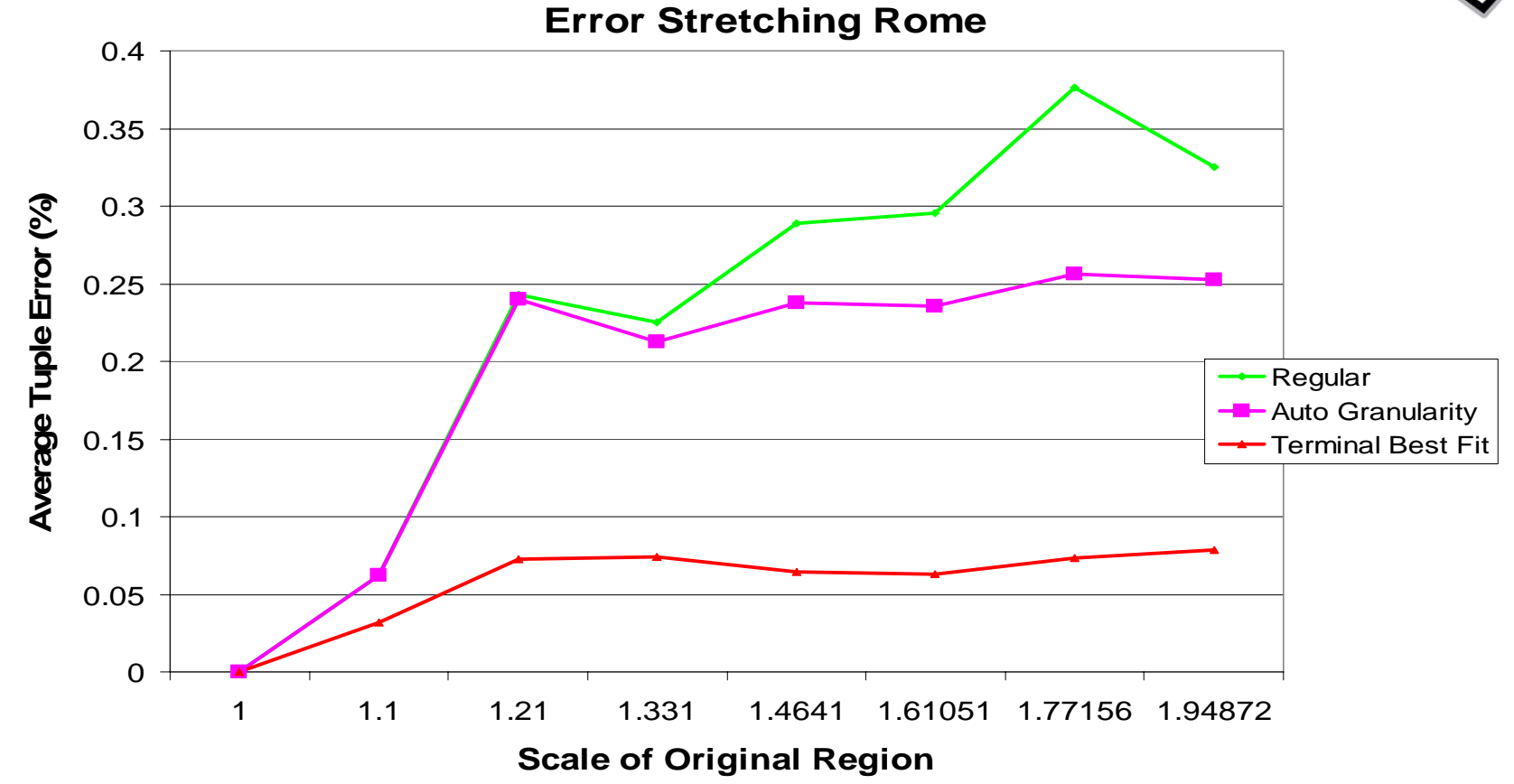

# Urban Simplification

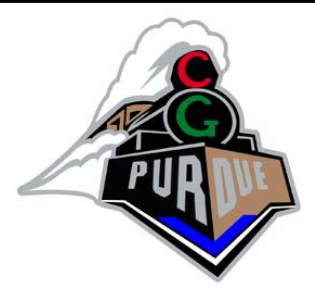

#### **Notivation**

**□ Want to have interactive rates.** 

**For large cities we may have hundreds of thousands of** terminals and hundreds of thousands of rules.

**Displaying every unique terminal may tax the GPU.** 

 $\Box$  Want to extrapolate interesting data from each city.

#### ■ Solution

 $\Box$  These problems can be solved by simplifying the parse tree.

# Terminal Simplification

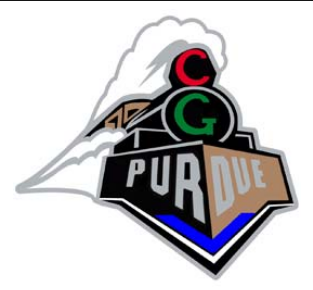

- **Group tuples that are similar to each other.**
- Designate one (or more) tuples of the group to be used whenever a terminal is needed from the group.

# Terminal Simplification

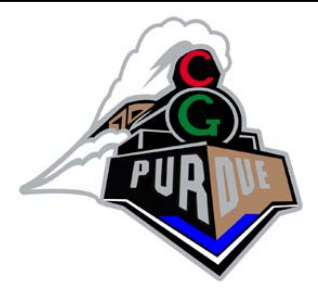

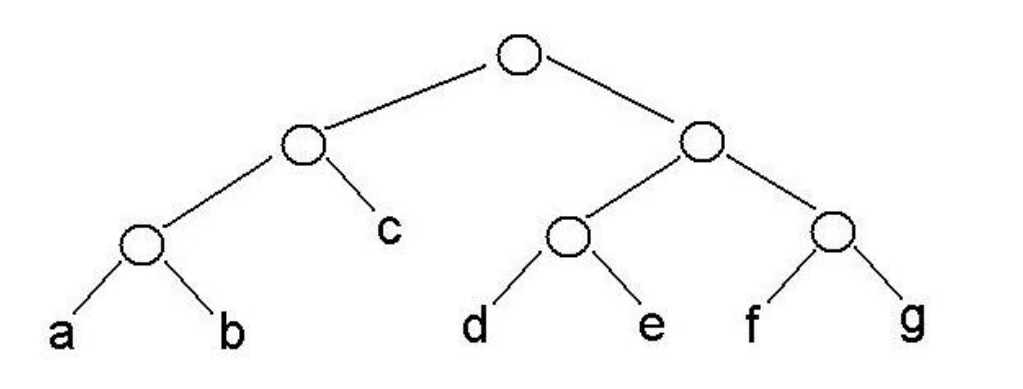

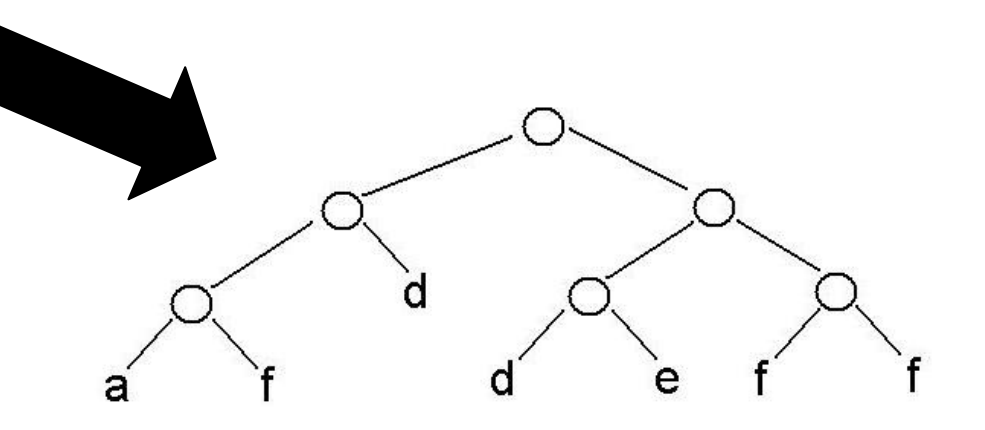

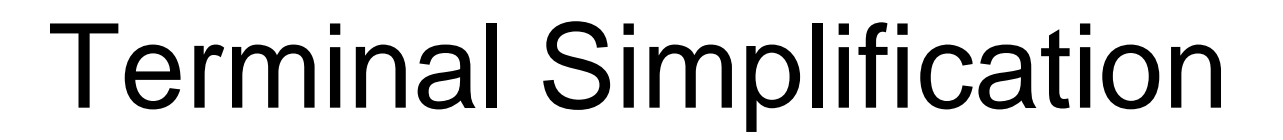

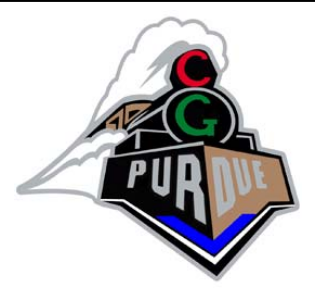

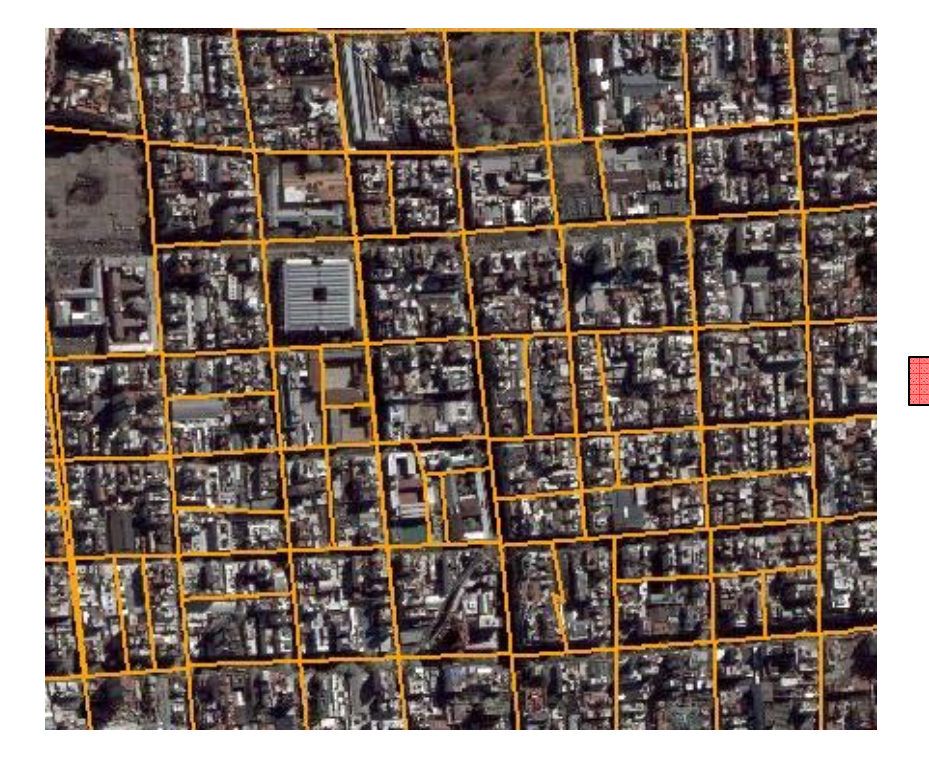

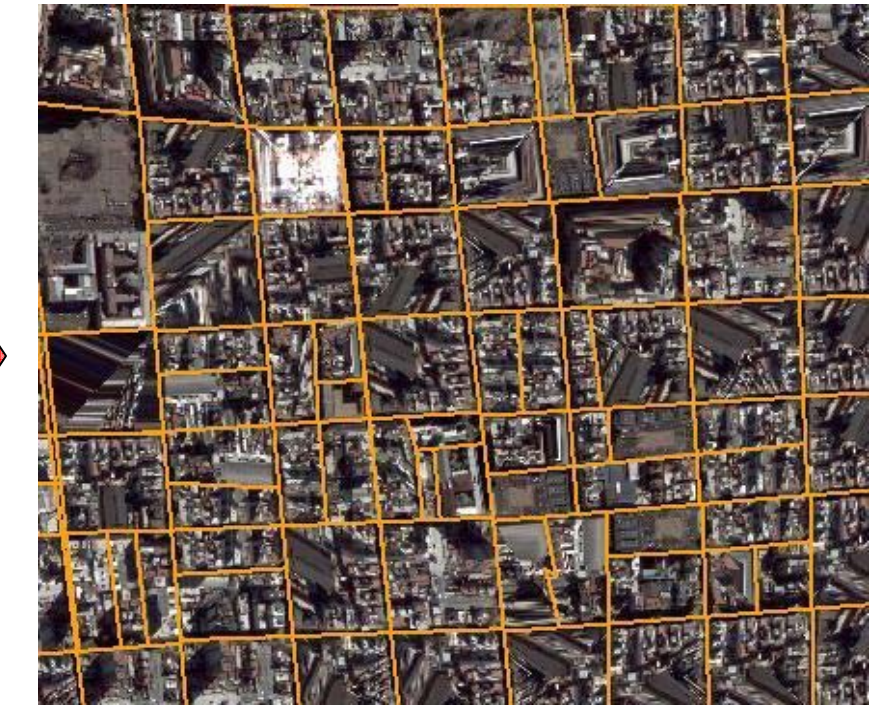

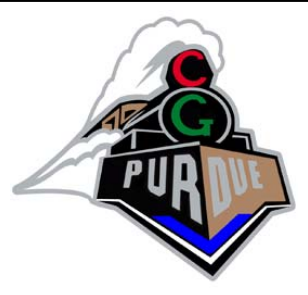

- Combine rules that are similar.
	- Are the tuples similar?
	- Are the partition lines similar?

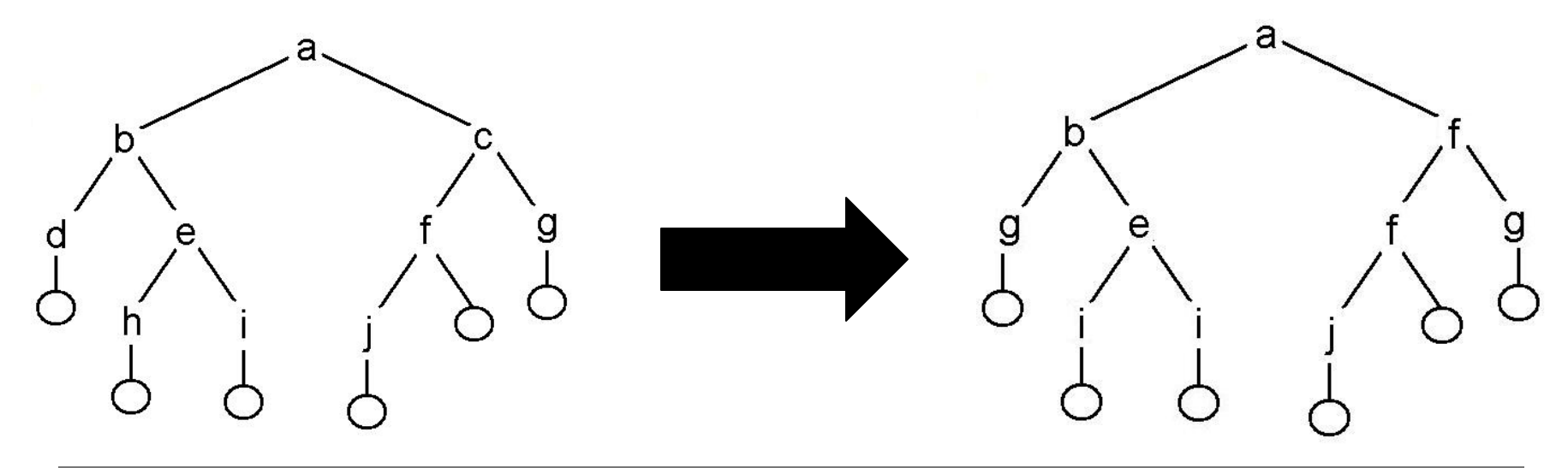

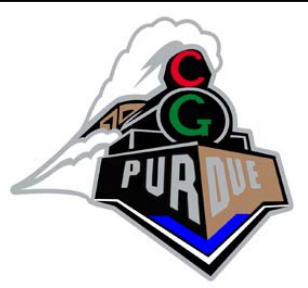

![](_page_34_Figure_2.jpeg)

![](_page_35_Picture_1.jpeg)

![](_page_35_Figure_2.jpeg)

![](_page_36_Picture_1.jpeg)

Paris

![](_page_36_Figure_4.jpeg)

![](_page_36_Figure_5.jpeg)

![](_page_36_Figure_6.jpeg)

![](_page_37_Picture_1.jpeg)

### Buenos Ares

130 Rules 38 Rules

![](_page_37_Figure_4.jpeg)

![](_page_37_Figure_5.jpeg)

## Tools

![](_page_38_Picture_1.jpeg)

**E** Similarity Estimation

■ N-gon mapping

## Similarity Estimation

![](_page_39_Picture_1.jpeg)

- Tuple similarity is a weighted combination of:
	- □Shape/perimeter similarity.
	- □Location similarity.
	- $\square$  Size/radii similarity.
- Partition similarity is a weighted combination of:  $\Box$  Length similarity  $\Box$  Orientation similarity

## Tuple Shape Similarity

![](_page_40_Picture_1.jpeg)

■ Use oriented bounding boxes.

- $\square$  Simplifies the computation to the comparison of two boxes.
- $\square$  Improved reliability over old method.

### Oriented Bounding Box

![](_page_41_Picture_1.jpeg)

![](_page_41_Picture_2.jpeg)

![](_page_41_Picture_3.jpeg)

### Oriented Bounding Box

![](_page_42_Picture_1.jpeg)

![](_page_42_Picture_2.jpeg)

![](_page_42_Picture_3.jpeg)

# N-gon mapping

![](_page_43_Picture_1.jpeg)

### N-gon to M-gon mapping

- $\Box$  New tuples are derived that do not match the original tuples geometry.
- Can you map a hexagon to a square? Should this be allowed?
- $\Box$  Can we prevent tough cases by obtaining better derivations?

### N-gon mapping

![](_page_44_Picture_1.jpeg)

### $\blacksquare$  Let  $\mathsf{N} > \mathsf{M}$

- $\square$  Since the vertices of the n-gon contain the needed texture coordinates, only use those.
- $\Box$  Map the M vertices of the m-gon plus (N-M) intermediate points.
- $\square$ Intermediate points are obtained by projecting the n-gon's vertices onto the m-gon's perimeter.
- Rotate and scale to find a best fit.

### Simple example

![](_page_45_Picture_1.jpeg)

![](_page_45_Picture_2.jpeg)

### In the program

![](_page_46_Picture_1.jpeg)

![](_page_46_Picture_2.jpeg)

![](_page_46_Picture_3.jpeg)

![](_page_46_Picture_4.jpeg)

![](_page_47_Picture_0.jpeg)

![](_page_47_Picture_1.jpeg)

![](_page_47_Picture_2.jpeg)

![](_page_47_Picture_3.jpeg)

![](_page_47_Picture_4.jpeg)

### More Stretching

![](_page_48_Picture_1.jpeg)

![](_page_48_Picture_2.jpeg)

![](_page_48_Picture_3.jpeg)

![](_page_48_Picture_4.jpeg)

### Problems

![](_page_49_Picture_1.jpeg)

- For more complex scenes, the mapping looks even worse.
- Can still get seams in the texture.

### Future Work

![](_page_50_Picture_1.jpeg)

- Can you combine the layouts of two cities? ■What would it look like if Lafayette wanted to incorporate the layout of Paris.
- **Apply the framework to other images.**  $\Box$ What might a famous painting look like if the artist had used a bigger canvas?
- Integrate with Build-by-Numbers to procedurally create full 3D cities.

### Questions?

![](_page_51_Picture_1.jpeg)